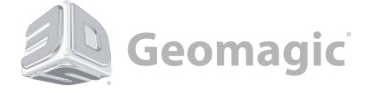

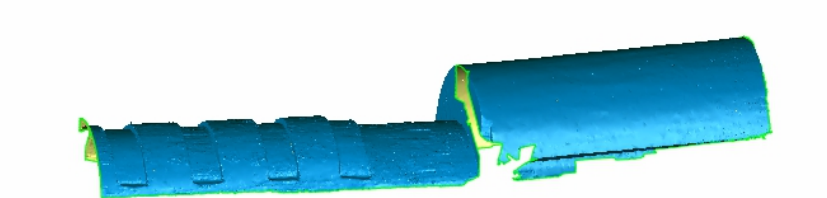

 **Click on the image to activate the 3D Model.**